## 入 札 公 告

次のとおり一般競争入札に付します。

令和5年5月10日

支出負担行為担当官

### 近畿地方整備局副局長 中村 晃之

### 1 調達内容

- (1) 購入等件名及び数量
	- 海象観測装置保守・点検業務 一式
- (2) 調達案件の仕様等 本業務は、近畿地方整備局管内に設置している海象観測装置の機器性能を維持 するために、保守・点検業務を行うものである。
- (3) 履行期間

契約締結日から令和6年3月31日まで

(4) 履行場所

近畿地方整備局管内(当局指定の機器設置箇所)

(5) 入札方法

落札決定に当たっては、入札書に記載された金額に当該金額の100分の10に相当す る額を加算した金額(当該金額に1円未満の端数があるときは、その端数金額を 切り捨てた金額)をもって落札価格とするので、入札者は、消費税及び地方消費 税にかかる課税事業者であるか免税事業者であるかを問わず、見積もった契約希 望金額の110分の100に相当する金額を入札書に記載すること。

(6) 電子調達システムの利用 本案件は、競争参加資格確認に必要な書類(証明書等審査申請書、以下「申請 書」という。)の提出、入札を電子調達システムで行う対象案件である。なお、 電子調達システムによりがたい場合は、紙入札方式参加願を提出するものとす る。

### 2 競争参加資格

- (1) 予算決算及び会計令(昭和22年4月30日勅令第165号)(以下「予決令」という。) 第70条及び第71条の規定に該当しない者であること。
- (2) 令和4・5・6年度国土交通省競争参加資格(全省庁統一資格)「役務の提供等」の A、B、C又はD等級に格付けされた近畿地域の競争参加資格を有する者であること (有資格者が「会社更生法(平成14年12月13日法律第154号)に基づく更生手続開始 の決定を受けた者」又は「民事再生法(平成11年12月22日法律第225号)に基づく再 生手続開始の決定を受けた者」に該当した場合は、次に掲げる書類を提出しているこ と。)。
	- ① 更生手続開始決定書又は再生手続開始決定書(写しでも可)
	- ② 許可決定に伴い定款、役員等に変更があった場合にはそれを証明する書類(写し でも可)
- (3) 予決令第73条の規定に基づき、支出負担行為担当官が定める資格を有する者であるこ と。
- (4) 電子調達システムによる場合は、電子認証(ICカード)を取得していること。
- (5) 申請書の提出期限の日から開札の時までの期間に、近畿地方整備局から指名停止を受 けていない者であること。
- (6) 会社更生法に基づき更生手続き開始の申立てがなされている者又は民事再生法に基づ き再生手続き開始の申立てがなされている者でないこと(上記(2)の書類を提出した 者を除く。)。

(7) 上記(2)の資格を有しない者で入札に参加しようとする者は、開札の時までに当該資 格の決定を受け、かつ競争参加資格の確認を受けた場合は入札に参加することができ る。

当該資格の決定に係る申請は、「競争参加者の資格に関する公示」(令和5年3月 31日付官報)に記載されている時期及び場所で申請を受け付ける。

- (8) 入札に参加しようとする者の間に資本関係又は人的関係がないこと。
- (9) 警察当局から、暴力団員が実質的に経営を支配する者又はこれに準ずるものとして、 国土交通省が行う公共事業等からの排除要請があり、当該状態が継続している者でな いこと。
- (10) 入札説明書の交付を3 (3) により直接入手した者であること。

### 3 入札書の提出場所等

- (1) 入札書の提出場所、契約条項を示す場所、入札説明書の交付場所及び問い合わせ先 〒650-0024 神戸市中央区海岸通29番地 神戸地方合同庁舎 近畿地方整備局 総務部 経理調達課 契約管理係 電話 078-391-7576
- (2) 電子調達システムのURL及び問い合わせ先 電子調達システム

https://www.geps.go.jp/

- 上記(1)の問い合わせ先と同じ。
- (3) 入札説明書の交付期間及び交付方法

令和5年5月10日から令和5年6月19日まで

電子調達システムから自ら直接ダウンロードすること。また、上記(1)の交付場 所にて無償で直接交付する。なお、郵送等による交付も行うが、この場合の送料 等については、交付希望者の負担とする(ただし、行政機関の休日に関する法律 (昭和63年法律第91号)第1条に定める行政機関の休日を除く。)。

なお、上記(1)の交付場所にて交付希望の場合は問い合わせ先まで事前に連絡す ること。

- (4) 電子調達システムによる申請書及び紙入札方式による申請書の受領期限 令和5年5月19日 16時00分
- (5) 電子調達システムによる入札書及び紙入札方式による入札書の受領期限 令和5年6月19日 16時00分
- (6) 開札の日時及び場所 神戸市中央区海岸通29番地 神戸地方合同庁舎5階 近畿地方整備局 総務部 経理調達課 入札室 令和5年6月20日 14時30分

### 4 その他

- (1) 契約の手続きにおいて使用する言語及び通貨 日本語及び日本国通貨に限る。
- (2) 入札保証金及び契約保証金 免除
- (3) 入札者に要求される事項
	- ① 紙入札方式により参加を希望する者は、必要な申請書を上記3(4)に定める受領期 限までに上記3(1)に示す場所に提出しなければならない。
	- ② 電子調達システムによる参加を希望する者は、上記3(4)に定める受領期限までに なお、①、②いずれの場合も、開札日の前日までの間において必要な申請書の内容 申請書を上記3(2)に示すURLに提出しなければならない。

に関する契約担当官等からの照会があった場合には、説明しなければならない。

- (4) 入札の無効 本公告に示した競争参加資格のない者のした入札、申請書に虚偽の記載 をした者のした入札及び入札に関する条件に違反した入札は無効とする。
- (5) 契約書の作成の要否 要
- (6) 落札者の決定方法 予決令第79条の規定に基づいて作成された予定価格の制限の範囲 内で、最低価格をもって有効な入札を行った者を落札者とする。ただし、落札者とな るべき者の入札価格によっては、その者により当該契約の内容に適合した履行がされ 。<br>ないおそれがあると認められるとき、又はその者と契約を締結することが公正な取引 の秩序を乱すことなるおそれがあって著しく不適当であると認められるときは、予

定価格の制限の範囲内の価格をもって入札した他の者のうち最低価格をもって入札し た者を落札者とすることがある。

- (7) 手続きにおける交渉の有無 無
- (8) その他 詳細は入札説明書による。

# 電子調達システムの導入について<br>-

国土交通省近畿地方整備局(港湾空港部)においては、<u>平成26年10月1日から入札公告を行う</u><br>達案件(物号•役務)について、現在運用Lている電子入札システムから、電子調達システムに 調達案件(物品・役務)について、現在運用している電子入札システムから、電子調達システムに<br>移行L ています . つきまL てけ. 大変お手数ですが. 以下の手順により電子調達システムの利用. <u>調達案件(物品・役務)について、現在運用している電子入札システムから、電子調達システムに</u><br><mark>移行しています。</mark>つきましては、大変お**手数で**すが、以下の手順により**電子調達シ**ステム**の利用** 者登録をお願い<mark>しま</mark>す。

# 1. 国土交通省電子入札システムのICカードをお持ちの方<br>- 現在 国土交通省電子入札システムのICカードをお持1

現在、国土交通省電子入札システムのICカードをお持ち方は、電子調達システムにおいても引き続き ICカードを使用することができますので、電子調達システムのポータルサイトにアクセスしてマニュアルを参照のうえ、電子調達システムへの登録手続きを行って下さい。

## 2.新たに電子調達システムを利用したい方 .新た <sup>ム</sup> <sup>利</sup> <sup>方</sup>

電子調達システムを新たに使用するためには、ハードウェア、ソフトウェア及びネットワークの環境を整 え、電子証明書を取得する必要がありますので、以下のURLにアクセスして電子証明書の取得を行って下さい。

https://www.geps.go.jp/how\_to\_use

## 3. **紙入札で入札に参加したい方**<br>- 雷子調達システムに移行した

電子調達システムに移行した後も、紙入札参加願いを提出することにより紙入札で入札に参加する ことができます。

### 4.問い合わせ先

 ①電話による問合せ(受付時間:開庁日8:30~18:30) 政府電子調達(GEPS)内の「お問合せページ」に記載の電話番号への問合せTEL: 0570 014 889 ②メールによる問合せ(24時間受付)政府電子調達(GEPS)内の「お問合せページ」の問合せフォームからの問合せ ③FAXによる問合せ(24時間受付) 政府電子調達(GEPS)内の「お問合せページ」に記載のFAX番号への問合せFAX:017 731 3178

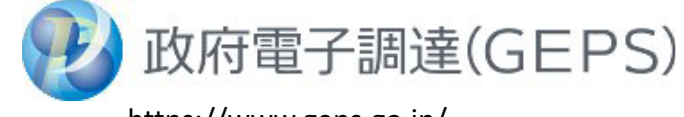

https://www.geps.go.jp/

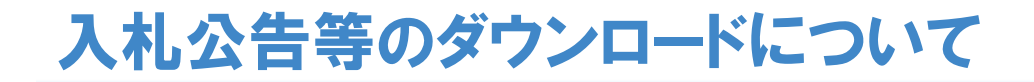

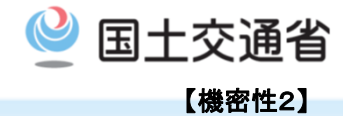

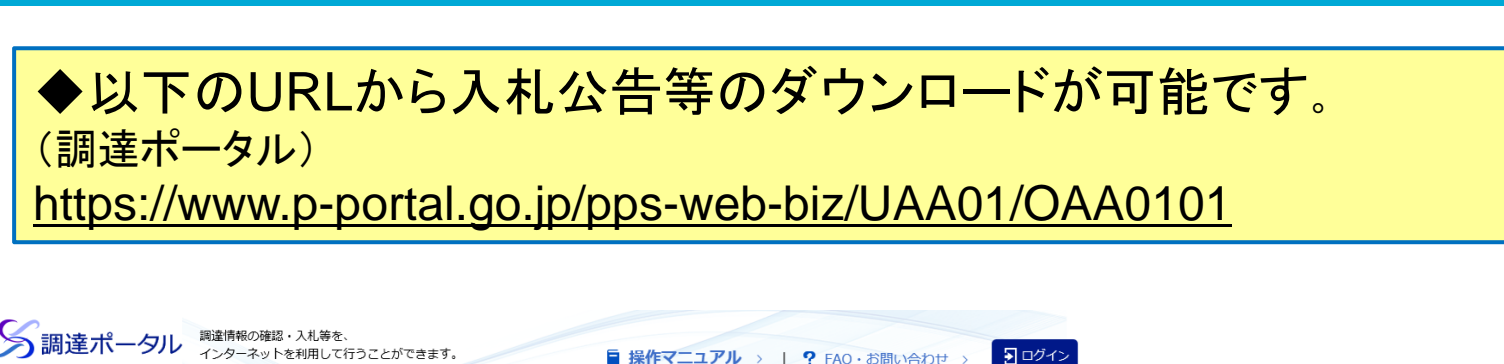

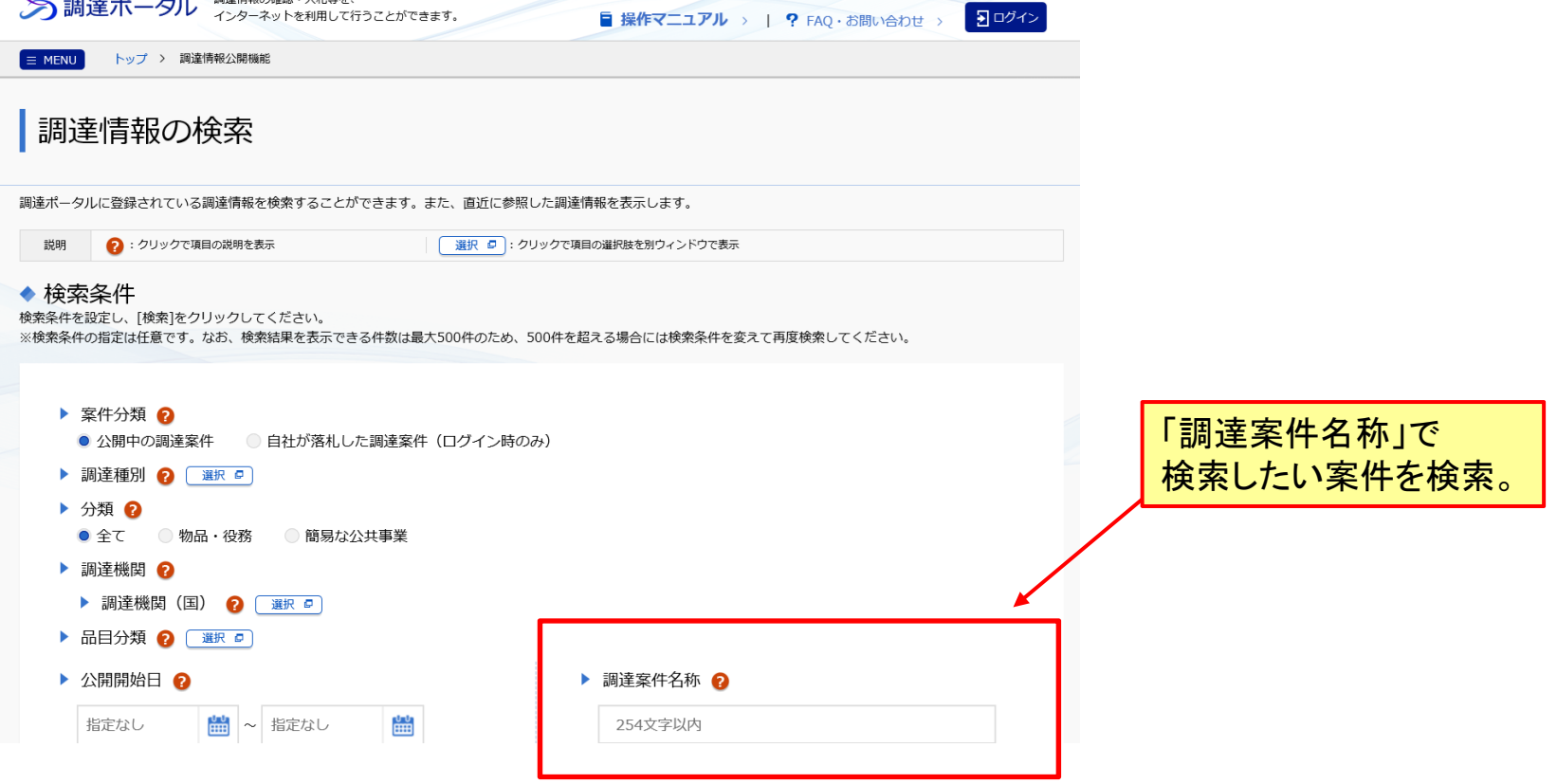